## 隠れた局所対称性に基づく有限密度 2-color QCDにおけるベクトルボソン 質量の解析

山岡哲朗(名古屋大学)

〈共同研究者〉 原田正康 野中千穂

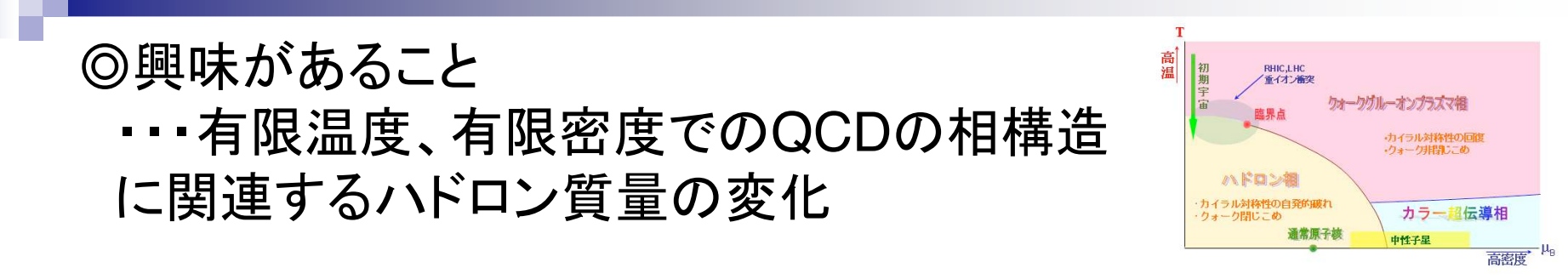

## ◎有限密度では格子QCDの計算ができない(符号問題) ➡ 問題を解決する1つの状況: 2-color QCD

.S.Muroya, A.Nakamura, C.Nonaka, Phys.Let.B.551(2003) . S. Hands, P. Sitch, J. I. Skullerud, Phys. Let. B. 662 (2008)

◎2-color QCDでのカイラル有効理論 -バリオン荷を持つNGボソンが自然な形で導入される -u=m<sub>π</sub>/2でU(1)<sub>R</sub>の破れの相転移が起こる(N<sub>f</sub>=2)

◎我々の研究

## ☆2-color QCDにおいて隠れた局所対称性に基づきベク トルボソンを含むカイラル有効模型を構成 ☆ベクトルボソン質量の密度依存性を解析

•M.bando, T.Kugo, K.Yamawaki, Phys. Rep 164, 217 (1988) •M.Harada, K.Yamawaki, Phys. Rep 381, 1 (2003)

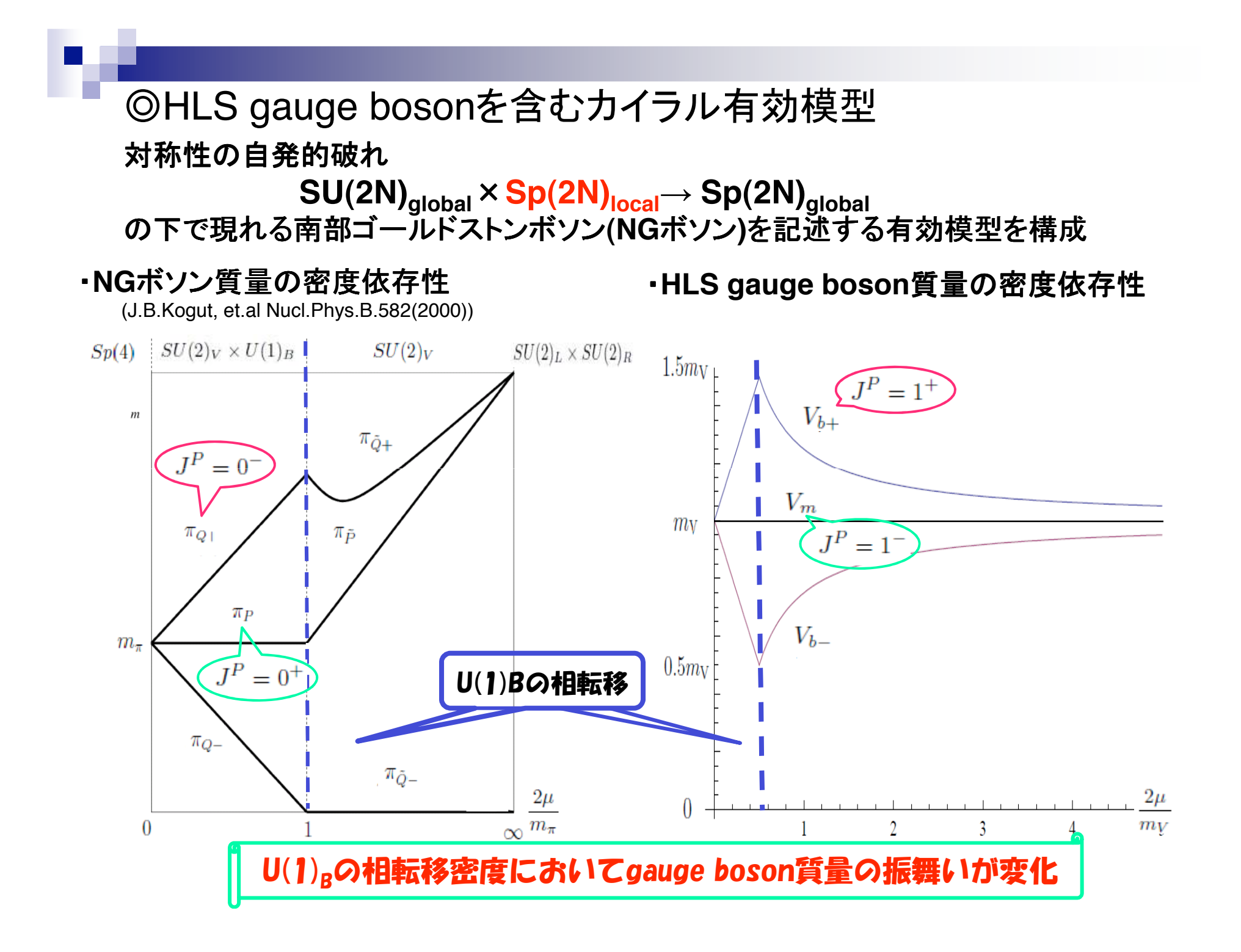